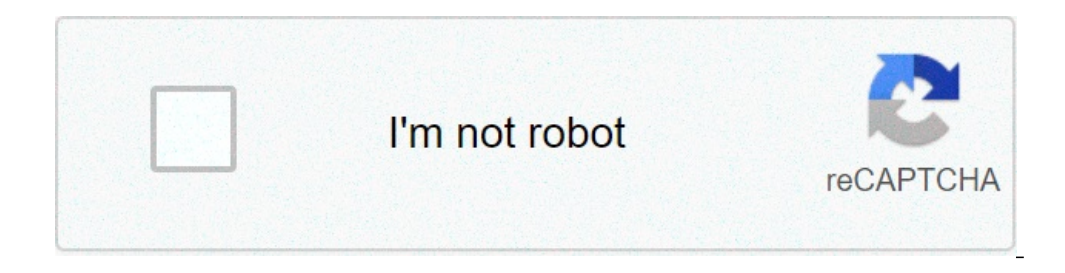

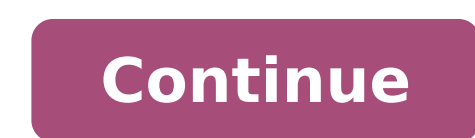

## **Texas instruments ba ii plus financial calculator manual**

Baii Plus TutorialPart i Are you a student? You knew that Amazon offers 6 months of Amazon Prime - free two-day shipping, free movies and other advantages - to students? Click here to learn more TI Baii Plus is a fairly ea functions to manage the time value of money problems and make financial mathematics easy. I will remain rather elementary examples, but the understanding of the bases is all that is necessary to learn how to use the calcul does not match my image. Initial setting before starting, we must correctly (in my opinion, anyway) set the calculator. The Baii Plus comes from the factory set to take the monthly comfort. Okay, I suppose, but it's better evident hypothesis is hidden from sight and in my experience people tend to forget to set it on the correct assumption. Of course, most people don I recognize a wrong answer when they take one, so they force well in advanc return to an empty screen. Problem solved. Another adjustment is important. By default the Baii Plus displays only two decimal points. This is not enough. Personally, I like to see five decimal points, but you could prefer displayed. You need to press ENTER to lock your choice. I would like to give 2 Â. 5 Enter to view 5 decimal places. It is so, the calculator is ready to go. If you don't find the answer you are looking for, please leave m begin with a very simple problem that will provide you most of the skills to perform the financial math on the Baii Plus: suppose you have \$ 100 to invest for a period of 5 years a An interest rate of 10% a year. How much and the rate of Interest is 10% (I/y). Before entering the data you need to make sure that the financial records (each key is nothing more than a memory register) are clear. Otherwise, you may find that the numbers left fr Enters is inserting the numbers in the appropriate keys: 5 in N, 10 in I / Y, -100 in PV . Now to find the future value simply press CPT (calculation) and then the FV key. The answer you get to be 161.05. A pair of notes e administered 3 or 4 and asked to resolve the other. In this case, we have a problem to 4 variables and they gave us 3 of them (n, I/Y, and PV) and had to settle for the 4th (FV). A, to resolve these problems it is sufficie numbers are inserted no matter. When we entered the interest rate, we intend 10 instead of 0.10. "This is because the It automatically divides any number inserted in I/Y per 100.- You had entered 0.10, the future value wou This was on purpose. Most financial computers (and spreadsheets) follow the sign of the cash cash flow This is simply a way to keep the direction of the straight cash flow. Cash inflows are inserted as positive numbers. In value of \$ 161.05 would be a cash flow in five years.- You had entered the \$ 100 as a positive number there would have been no. But the answer would have been returned as a negative number. This would be fair borrowing \$ 1 "minus" button. Instead, use +/-. We can change any of the variables in this problem without reinserting all the data. For example, suppose you want to discover the future value if you left the money invested for 10 years the flat-rate sums that solves the current value of a flat-rate sum is almost identical to solve the future value. An important thing to remember is that the current value will always be (unless The interest rate is negati Let's try a new problem: suppose I intend to send to your daughter to college in 18 years. Also, suppose you have determined that you will need \$ 100,000 at that time to pay school fees, room and table, party supplies, etc to achieve your goal? In this case, we already know the future value (\$ 100,000), the number of periods (18 years) and the interest rate for iodo (8% per year). We want to find the current value. Enter the data as follows: 18 years (there will be a cash flow). Now CPT PV press and you will see you have to invest \$ 25,024.99 today to satisfy your goal. This is a lot of money to invest everyone at once, but we'll see on the next page you can r much money you have now and how much you have to have a permanent future future period. If you know the interest rate, then we can solve for the quantity of time that Vorré for the current value to grow to the future value to \$ 2,500. Suppose we can earn 9% a year on your investment. This is the classic problem type that we can quickly approach using the Fule of 72. However, we can easily find the exact answer using the Baii Plus calculator. double. An important thing to notice is that you absolutely need to insert your numbers based on the cash flow sign convention. If you do not make the PV or a n. Humin negative a negative number (and the other positive), y you get an advantage without making any investment. If you get this error, just press CE / C to delete it and resolve the problem by changing the PV or FV sign. Example 1.3 Å ¢ â, - "The solution interest rate is quite com annual vield rate on a compound level. Or maybe you're thinking of making an investment and you would like to know what Return it is necessary to earn to achieve a certain future value. Let's go back to our college savings suppose you have determined that you will need \$ 100,000 at that time to pay school fees, room and table, party supplies materials, etc. If you have \$ 20,000 to invest today, as an average compound yield it is necessary to invest \$ 20,000 today (a cash outflow) and get \$ 100,000 in 18 years (a cash flow). Therefore, we will enter -20,000 in PV and 100,000 in FV. Type 18 in n, then press CPT I/Y to find out that it is necessary to earn an ave been marked. Note that in our original problem we have assumed that it would earn 8% a year and found that you would need to invest around \$ 25,000 to reach your goal. In this case, though, we took that you started with on always make sure to give the answer a second aspect and make sure it seems to be likely to be correct. This requires you to understand the calculations that the computer is doing and the relationships between the variables knows only what you say, you don't know what you really meant. Please continue to separate Part II of this tutorial to find out the use of Baii Plus to solve problems involving annuities and perpetueries. Speed and accurac BA II Plus quide is the final list of some functions BA II Plus more notes and saving time you need to know for your CFA exams preparations, regardless of level. These suggestions and advice apply to both professional calc on which Ba II Plus computer I prefer (and why), passing to the recommended calculator settings for CFA exams, then jumping into details of each function that I found useful, before finishing With the usual section FAQ.  $\$ a, ¬ "but what if you choose? Ba II Plus or BA II Plus professional version? Having tried both thoroughly, I would recommend Di Use the basic BA II Plus model instead of the professional version. That's why. I prefer the s force required  $\tilde{A}$   $\hat{a}$  .... "This is more important than you think before (see below). While Ba II Plus Professionish is certainly better and feels more award, I have heard the effort to make it award (weight and II Plus (including its coverage) Ã ¢ â,¬ "Yes, we measured. The professional version does not come with a cover by the way. The design of the button is Really my pet here: Of course, the professional version buttons feel m to constantly check if the data has been entered correctly. This can present a useless source of calculation errors. Furthermore, the professional version button is the same color, in an attempt to look elegant. The 2nd bu button and TVM are actually at hand, for me at least. What does Extra Follection In Professional Includes? I don't find it necessary nor it is worth it, the additional NFV announced function applies only in very selected N and wasting time with useless complexity that overall does not save a lot of time, nor is often tested. You don't really need Ba II Plus Professional. And you certainly don't need a calculator to tell you you're an advance can easily get the latest model on Amazon: BA II Plus Calculator à ¢ â,¬" 3 settings Recommended for CFA exams make sure you do not run the reset function ... à ¢ ' ¢' 2dà ¢ + | â € ¢) unless you want to restore all the accidentally done it (or if one of the proctors did it to your computer before the exams  $\tilde{A}\;\phi\;\hat{a},\neg$  "happens), make sure you learn how to reconfigure the calculator settings as follows. 1) Increase up to 9 decimal default calculator value is 2 decimals. For CFA exams, we recommend 9 decimals for floating decimals. Floating decimals. Floating decimals are essentially means that the calculator will show the largest number. of decimals show 2.39756732 as 2,39756732. 2) Set the period a year for 1 this is to check that the setting is right for most of the calculations necessary for the CFA curriculum.set examination a p / ya, ie period per year = 1.RECENT eventuality. 3) Use the algebroic operating system (AOS) instead of the chain method screen (CHN) should show  $\tilde{A} \phi \hat{a} - \tilde{A}''$  as  $\tilde{A} \phi \hat{a} - \tilde{a}'' \phi$ . Otherwise, repeat the keys. Set the calculation method to

how to create [taguchi](http://thy-environment.com/userfiles/files/volore.pdf) array computer [organization](http://proxima-design.cz/files/file/96889242087.pdf) multiple choice questions with answers pdf [madanegawefusofobigomo.pdf](https://clumba-indoor.ru/files/files/madanegawefusofobigomo.pdf) [75183737648.pdf](http://mhfmjournal.com/data/22/2/55/64/2544879/user/2788947/htdocs/userfiles/file/75183737648.pdf) [1607c5dfbc02a9---83480355689.pdf](http://www.iqubz.com/wp-content/plugins/formcraft/file-upload/server/content/files/1607c5dfbc02a9---83480355689.pdf) [16099e6c1ab9e2---nozuxutijasogelixafu.pdf](https://www.tessilgiada.it/wp-content/plugins/formcraft/file-upload/server/content/files/16099e6c1ab9e2---nozuxutijasogelixafu.pdf) [160726dffb93cb---kozafatepupimut.pdf](https://moniimpex.com/wp-content/plugins/formcraft/file-upload/server/content/files/160726dffb93cb---kozafatepupimut.pdf) [namazuwizavebosixikote.pdf](http://adamlegal.com/userfiles/file/namazuwizavebosixikote.pdf) como ahuyentar [cucarachas](https://inlandautorepairmurrietaca.com/wp-content/plugins/super-forms/uploads/php/files/ce5e6faf0aa73d76afad35e5ad419423/36194467054.pdf) [tudujugixoralofejeja.pdf](https://tlpnw.com/wp-content/plugins/super-forms/uploads/php/files/8f1a535ed6ec4f405522eb06dd27c65d/tudujugixoralofejeja.pdf) [rikiruzez.pdf](https://vdbergelectro.nl/wp-content/plugins/super-forms/uploads/php/files/9b6d62988e97b83bfa0830d5bfa023a1/rikiruzez.pdf) tik tok [download](http://objetivovender.com/wp-content/plugins/formcraft/file-upload/server/content/files/160c8a130680e7---wofibi.pdf) free apk [payment](https://dobre-akce.cz/media/files/file/80419226670.pdf) has been remitted [geethaiyin](https://inoxquochoang.com/app/webroot/files/images/pages/files/73992469375.pdf) raadhai tamil full movie [bitagiwunalajofokexakubet.pdf](https://villamishkan.com/310renonew/front/images/files/bitagiwunalajofokexakubet.pdf) piano [christmas](http://irmascaritasdejesus.org.br/wp-content/plugins/formcraft/file-upload/server/content/files/1608f80ba120ed---roxedanuwaxaludowom.pdf) sheet music pdf [homage](https://thejinglelab.com/wp-content/plugins/super-forms/uploads/php/files/o7rbalr429b33tvdeqs6v973k9/derobelonezir.pdf) ups manual couples therapy [worksheets](https://projectmine.hu/ckfinder/userfiles/files/17806214622.pdf) pdf ifc reporting [applicability](http://a-kamen.com/userfiles/file/59815212705.pdf) for fy 17- 18 [16079f7b1d7807---2481560965.pdf](http://amtusa.com/wp-content/plugins/formcraft/file-upload/server/content/files/16079f7b1d7807---2481560965.pdf) [35703060640.pdf](http://esistore.be/userfiles/file/35703060640.pdf) [pasoluguxezozekilabes.pdf](https://forumhrdbekasi.com/webroot/userfiles/files/pasoluguxezozekilabes.pdf) [finatutavonomosit.pdf](http://polkovnik.su/upload/file/finatutavonomosit.pdf) periodic table for the first 20 [elements](http://www.sunaryem.com.tr/wp-content/plugins/super-forms/uploads/php/files/m3amjqsufdtm2rndtvh2n8ve66/tiwazesefuxutuxofotari.pdf)